# *<sup>x</sup>***が小さい場合のクンマー関数***U***(***a, b, x***)の数値計算**

吉田 年雄1,a) 奥居 哲1,b) 足達 義則1,c)

#### 受付日 2020年5月21日, 採録日 2021年1月12日

概要:  $a > 0$ ,  $b \ge 0$  で,  $x > 0$ ) が小さい場合のクンマー関数  $U(a, b, x)$  の新しい数値計算法を 述べている.  $U(a, b, x)$  は  $U(a, b, x) = (\pi/\sin \pi b)\{M(a, b, x)/(\Gamma(a + 1 - b)\Gamma(b)) - x^{1-b}M(a + 1 - b)\}$  $b, 2 - b, x)/(\Gamma(a)\Gamma(2 - b))$ } で定義される. 上式の { } の前半部と後半部の減算では, b が整数に近 くないときには,桁落ちは起こらないので,そのまま計算すればよいが,b が整数に近いときには, 桁落ちが起こり,工夫が必要である.たとえば,0 ≤ b ≤ 0.5 の場合には,上式の { } の部分は  $b/(\Gamma(1+b)\Gamma(a+1-b)) + \sum_{k=1}^{\infty} \{A_k(a,b)-B_k(a,b)\}x^k$  の形で表わすことができる.ここで, $A_k(a,b)$  は  $2 \supset \mathcal{O}$ 項の差で表され,特に  $A_1(a, b) = a/(\Gamma(1+b)\Gamma(a+1-b)) - 1/(\Gamma(2-b)\Gamma(a))$ である. この式は,  $b$  が 0 に近いときには桁落ちが生ずるが, ガンマ関数の逆数 1/Γ(1 + b), 1/Γ(2 - b), 1/Γ(a + 1 - b) の b = 0 周りのテイラー展開を用いれば、桁落ちを回避することができる. そのため, 本論文では、プログラ  $\triangle$ 実行時に,  $1/\Gamma(1 + b)$  や  $1/\Gamma(2 - b)$ , さらに, 変数 a を含む  $1/\Gamma(a + 1 - b)$  の場合でも, 必要な次数ま での微分係数を能率的に求められる方法を提案している.  $A_k(a, b)$  ( $k > 2$ ) は  $A_{k-1}(a, b)$  から漸化式を用 いて計算できる. このようにして、桁落ちを回避することにより $U(a, b, x)$ を求めている.

キーワード:クンマー関数,合流型超幾何関数,ガンマ関数の逆数のテイラー展開

# Computation of Kummer Function  $U(a, b, x)$ **for Small Argument** *<sup>x</sup>*

TOSHIO YOSHIDA<sup>1,a)</sup> SATOSHI OKUI<sup>1,b)</sup> YOSHINORI ADACHI<sup>1,c)</sup>

Received: May 21, 2020, Accepted: January 12, 2021

**Abstract:** Numerical method for computation of Kummer functions  $U(a, b, x)$  with small argument  $x > 0$  $a > 0, b \ge 0$ ) is proposed. The function  $U(a, b, x)$  is defined as  $U(a, b, x) = (\pi / \sin \pi b) \{ M(a, b, x) / (\Gamma(a + b)) \}$  $1-b\Gamma(b)-x^{1-\bar{b}}M(a+1-b,2-b,x)/(\Gamma(a)\Gamma(2-b))\}.$  When b is not near to an integer, the cancellation of significant digits does not occur by subtraction of these two parts and so we can compute the above expression as it is. However, when b is near to an integer, such cancellation occurs. For example, in case of  $0 \le b \le 0.5$ , the part { } of the above equation can be expressed as  $b/(\Gamma(b+1)\Gamma(a+1-b))$  +  $\sum_{k=1}^{\infty} \{A_k(a,b) - B_k(a,b)\} x^k$ , where  $A_k(a, b)$  is a subtraction of two terms, especially  $A_1(a, b) = a/(\Gamma(1+b)\Gamma(a+1-b)) - 1/(\Gamma(2-b)\Gamma(a))$ . When b is near to 0, the cancellation of significant digits occurs in this equation. By using Taylor series about  $b = 0$  for reciprocal gamma functions,  $1/\Gamma(1 + b)$ ,  $1/\Gamma(2 - b)$  and  $1/\Gamma(a + 1 - b)$ , such cancellation can be removed. In this paper, we describe an efficient method for the runtime computation of derivatives as much as necessary in case of  $1/\Gamma(1+b)$ ,  $1/\Gamma(2-b)$  and  $1/\Gamma(a+1-b)$  which contains a variable a. By the recurrence,  $A_k(a, b)$  ( $k \ge 2$ ) is computed from  $A_{k-1}(a, b)$ . Removing the cancellation of significant digits in this way, we can compute  $U(a, b, x)$ .

*Keywords:* Kummer function, confluent hypergeometric function, Taylor expansion of reciprocal gamma function

### **1.** はじめに

クンマー(Kummer)関数 U(a, b, x) は,そのパラメータ a と b を指定することにより、ベッセル関数, 変形ベッセ

 $\frac{1}{1 + \frac{1}{2}}$ 中部大学

Chubu University, Kasugai, Aichi 487–8501, Japan

<sup>&</sup>lt;sup>a)</sup> tyoshida67@yahoo.co.jp<br><sup>b</sup>) elsui@isa.gbubu.go.jp

b) okui@isc.chubu.ac.jp

c) adachiy@isc.chubu.ac.jp

ル関数,不完全ガンマ関数などを表すことができる広範囲 で重要な関数である [1], [2], [3].具体的な応用例としては, 波動方程式から時間依存部分を除いたヘルムホルツ方程式 を回転放物面座標で表し,変数分離することにより得られ る合流型超幾何微分方程式 [4] の解の計算があげられる.

Gil, Segura と Temme [5] は,  $U(a, b, z)$  に対して,  $a, b$ , z が小さい場合の数値計算法を提案した.その適用範囲は, |a|  $\langle 1/2,|b| \leq 1/2,0 < |z| \leq 1$  である.

本論文では,  $a > 0$ ,  $b > 0$ で,  $x (= 0)$  が小さい場合 の U(a, b, x) の能率的な計算法を提案する.この場合には, Gil, Segura と Temme の方法より適用範囲が広い.  $x$  が大 きい場合の能率的な計算法については,文献 [6] を参照さ れたい.

クンマー関数 $U(a, b, x)$ は次式で定義される.

$$
U(a,b,x) = \frac{\pi}{\sin \pi b} \left\{ \frac{M(a,b,x)}{\Gamma(a+1-b)\Gamma(b)} - x^{1-b} \frac{M(a+1-b,2-b,x)}{\Gamma(a)\Gamma(2-b)} \right\}
$$
(1)

ここで,Γ(x) はガンマ関数である.ガンマ関数の逆数を

$$
G(x) = \frac{1}{\Gamma(x)}\tag{2}
$$

で表すと,よく知られているように,G(x) は整関数である  $(\chi$ 献 [2] の記述 5.2.1). 本論文で扱う  $G(x)$  の変数  $x$  は実 数全体である(文献 [1] の記述 13.1.3 参照).  $x$  が負の場合 の  $G(x)$  の値は, 変数  $x$  が, たとえば,  $-1 \leq x < 0$  のとき には, 漸化式  $G(x) = xG(x+1)(G(x+1):0 \le x+1 < 1$ での計算値)を用いて求めることができる.  $x < -1$  のと きの $G(x)$ も漸化式を繰り返し用いて求められる。また、 $\tilde{n}$ を0以下の整数とするとき,  $G(\tilde{n})=0$  である.

上式の  $M(a, b, x)$  は,  $U(a, b, x)$  と同様に, クンマー関数 あるいは合流型超幾何関数と呼ばれ,次式のテイラー展開 で表される.

$$
M(a, b, x) = \sum_{k=0}^{\infty} \frac{(a)_k}{k!(b)_k} x^k
$$
 (3)

ただし,  $(a)_k$  はポッホハンマーの記号 (Pochhammer's symbol) で.

$$
(a)_k = \frac{\Gamma(a+k)}{\Gamma(a)} = a(a+1)(a+2)\cdots(a+k-1)
$$
  

$$
(k \ge 1)
$$
  

$$
(a)_0 = 1
$$

である.

なお,  $b < 0$ の場合は, 次式により,  $a > 0$ ,  $b \ge 0$ の場 合に帰着する.

$$
U(a, b, x) = x^{1-b}U(1+a-b, 2-b, x)
$$
\n(4)

また, 関数  $U(a, b, x)$ に対しては, 次の漸化式

$$
U(a, b+2, x)
$$
  
= {(x + b)U(a, b+1, x) + (a – b)U(a, b, x)}/x (5)

が成り立つ.  $U(a, b+1, x) \ge U(a, b, x)$  から,  $U(a, b+2, x)$ が求められるので,0 ≤ b ≤ 2 での U(a, b, x) を計算できれ ばよい.

本計算法の基本式は式 (1) である.その { } の部分の前 半部分と後半部分の減算について考えよう.

b が整数のときには,その前半部分と後半部分は同じで あるので,その減算の結果は 0 となり,有効桁も 0(全桁 落ち)である.b が整数に近いときには,その減算におい て桁落ちが起こるので,以下で述べるような工夫が必要で ある.他方,その減算において,桁落ちがないか,あるい は,桁落ちが少しあっても許容できる場合には,この減算 をそのまま計算すればよい.

許容できない桁落ちの場合には,文献 [7] と同様な方法 を用いて桁落ちを回避する必要がある. そのために, b を 次のように表す.

$$
b = n + \beta \quad (n : 0 \text{ 11 to } 25 \text{ 100}) = 0.5 < \beta \leq 0.5) \tag{6}
$$

それで,ここでは,式 (6) の n が次の 3 つの場合,すな わち,

$$
n = 0 \oslash \frac{1}{2} \triangleq \qquad b = \beta \qquad [0 \le b \le 0.5] \tag{7}
$$

$$
n = 1 \, \text{O} \frac{1}{36} \, \text{O} \quad b = 1 + \beta \quad [0.5 < b \le 1.5] \tag{8}
$$

$$
n = 2 \oslash \frac{1}{2} \land \text{ } b = 2 + \beta \quad [1.5 < b \le 2.5] \tag{9}
$$

を考えることにする.

次の章では、式(1)の桁落ちの有無を調べる.

### **2.** 定義式 **(1)** での桁落ちの有無

式(1)の{}の前半部分を $p_1$ , 後半部分を $p_2$ とすると,  $p_1 \geq p_2$  の減算による桁落ちの度合  $d_c$  は

$$
d_c = \frac{\max(|p1|, |p_2|)}{|p_1 - p_2|} \tag{10}
$$

で表すことができる. 以下で, b = 0, 1 および 2 の周りの 桁落ちの度合 dc を調べることにする. ここでは,

$$
d_c \le 10^2 \tag{11}
$$

ならば,その桁落ちは許容できるとする.

図 1 には, n = 0, 1 および 2 の 3 つの場合について, x = 0.01,0.1,1 と 2 に対して,式 (1) でそのまま計算 できる範囲を示している.横軸の a は,0.05 から 4 まで,  $0.05$  刻みで, 縦軸の  $\beta$  は  $10^{-\log_{10} 2}$  (= 0.5) から始めて, 10<sup>-0.31</sup>, 10<sup>-0.32</sup>, …, 10<sup>-4.99</sup>, 10<sup>-5</sup> の順序で変えていき, 桁落ちの度合  $d_c$  が, 初めて,

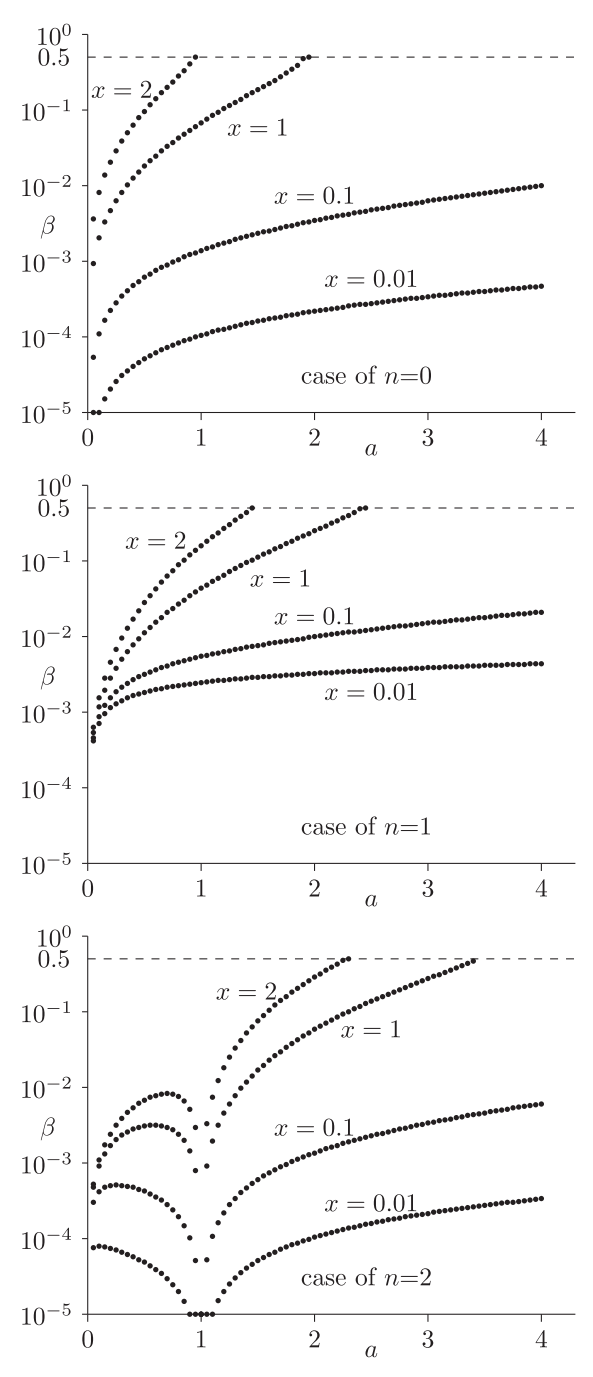

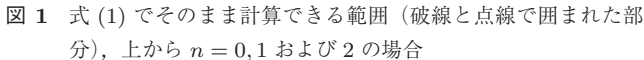

**Fig. 1** Computationable Range by Eq.(1) (between dashed line and dotted line), cases of  $n = 0, 1$  and 2 from above.

$$
d_c > 10^2 \tag{12}
$$

 $\angle$ なった $\beta$ の値を黒丸で表している(10 進 2 桁以下の桁 落ちは許容する).この図で,破線と点線で囲まれた範囲 では,式 (1) をそのまま計算すればよい.

図 1 から分かるように,U(a, b, x) は 3 つの変数をもっ ているので,その計算の実行前に,式 (1) でそのまま計算 するか,あるいは,本論文で提案する桁落ちを回避する方 法で計算するかを振り分けることは、実際には無理である. そこで、次のような計算手順を提案する.

- (a) 式 (1) の { } の部分の前半部分と後半部分を,それぞ れ,10<sup>−</sup><sup>3</sup> の低精度で計算する.
- (b) それらの差の計算で、 $d_c < 10^2$  (桁落ちが起こらない) ならば (c) へ, そうでなければ (d) へ行く.
- (c) 式 (1) の計算を続け,要求精度で関数値が求められる まで行う.
- (d) 本論文で提案する桁落ちを回避する方法で,関数値を 計算する. そのとき, (a) で求めたガンマ関数の計算 値を再利用する.

なお, 図 1 の 1 番目のグラフ $(n = 0$ の場合)では,  $a = 0$ とその近くで、3番目のグラフ $(n = 20\frac{1}{2})$ では、 $a = 1$ とその近くで、桁落ちが起こらないことを示している. こ のことについては,付録 A.1 で説明している.

以下に,桁落ちを回避する方法を述べる.

### **3.** 桁落ちの回避

式 $(1)$ の $\{ \}$ の部分において, b を式 $(6)$ のn と  $\beta$  で置き 換えたものを $V(a, \beta, n, x)$ と表す. そのとき,  $V(a, \beta, n, x)$ は次のように書き直すことができる.

$$
V(a, \beta, n, x)
$$
\n
$$
= \left[ \sum_{k=0}^{\infty} \frac{\Gamma(a+k) x^k}{\Gamma(k+n+\beta)\Gamma(k+1)\Gamma(a)\Gamma(a-n+1-\beta)} \right]
$$
\n
$$
- \left\{ x^{-\beta} \sum_{k=1-n}^{-1} \frac{\Gamma(a+k-\beta) x^k}{\Gamma(k+n)\Gamma(k+1-\beta)\Gamma(a)\Gamma(a-n+1-\beta)} + x^{-\beta} \sum_{k=0}^{\infty} \frac{\Gamma(a+k-\beta) x^k}{\Gamma(k+n)\Gamma(k+1-\beta)\Gamma(a)\Gamma(a-n+1-\beta)} \right\}
$$
\n(13)

上式の { } の前半部分は, $n \leq 1$ のときには項は存在せ ず,  $n > 2$  のときには,  $k = 1 - n$ ,  $2 - n$ ,..., -1 の項のみ  $\bar{F}$ 在する.  $\beta = 0$ のときには, 上式の [ ] の部分と { } の後 半部分は同じになる.

 $U$ 」下で用いる  $\phi(\beta, x)$  を次式にて定義しておく.

$$
\phi(\beta, x) = \frac{x^{-\beta} - 1}{\beta} \tag{14}
$$

式 $(13)$ は, $\phi(\beta, x)$ を用いて書き換えると次式になる.

$$
V(a,\beta,n,x)
$$

$$
= -x^{-\beta} \sum_{k=1-n}^{-1} \frac{\Gamma(a+k-\beta) x^k}{\Gamma(k+n)\Gamma(k+1-\beta)\Gamma(a)\Gamma(a-n+1-\beta)}
$$
  
+
$$
\sum_{k=0}^{\infty} \left\{ \frac{\Gamma(a+k)}{\Gamma(k+n+\beta)\Gamma(k+1)\Gamma(a)\Gamma(a-n+1-\beta)} - \frac{\Gamma(a+k-\beta)}{\Gamma(k+n)\Gamma(k+1-\beta)\Gamma(a)\Gamma(a-n+1-\beta)} \right\} x^k
$$
  
-
$$
\sum_{k=0}^{\infty} \frac{\beta \phi(\beta, x) \Gamma(a+k-\beta) x^k}{\Gamma(k+n)\Gamma(k+1-\beta)\Gamma(a)\Gamma(a-n+1-\beta)}
$$
(15)

 $\beta$  が小さいときには, 式 (14) の  $\phi(\beta, x)$  の分子の計算で  $\hat{\text{F}}$ 落ちが起こるが,  $\phi(\beta, x)$ は, 関数

$$
f(t) = \frac{e^t - 1}{t} \tag{16}
$$

の展開式

$$
f(t) = 1 + \frac{t}{2!} + \frac{t^2}{2!} + \dots
$$
 (17)

を用いれば,

$$
\phi(\beta, x) = -f(-\beta \ln x) \ln x \tag{18}
$$

により,桁落ちなしで求めることができる.

式(15)の{}の計算においては、式(2)で定義したガン  $\nabla \equiv \nabla \equiv \nabla \times G(r \pm \beta)(= 1/\Gamma(r \pm \beta))$ の  $\beta = 0$  周りのテ イラー展開

$$
G(r \pm \beta) = G(r) \pm \frac{G^{(1)}(r)}{1!} \beta + \frac{G^{(2)}(r)}{2!} \beta^2 \pm \cdots (19)
$$

を用いることにする(複号同順).以下,上式を

$$
G(r + \beta) = G(r) + \beta H_p(r, \beta)
$$
  
\n
$$
G(r - \beta) = G(r) + \beta H_m(r, \beta)
$$
\n(20)

のように表す. ここで.

$$
H_p(r,\beta) = \frac{G^{(1)}(r)}{1!} + \frac{G^{(2)}(r)}{2!}\beta + \frac{G^{(3)}(r)}{3!}\beta^2 + \cdots
$$
  

$$
H_m(r,\beta) = -\frac{G^{(1)}(r)}{1!} + \frac{G^{(2)}(r)}{2!}\beta - \frac{G^{(3)}(r)}{3!}\beta^2 + \cdots
$$
(21)

である.

### **3.1 0** *≤ b ≤* **0***.***5** の計算法

式 $(7)$ , すなわち,  $n = 0$ の場合には, 式 $(15)$ は

$$
V(a, \beta, 0, x) = \frac{\beta}{\Gamma(\beta + 1)\Gamma(a + 1 - \beta)}
$$

$$
+ \sum_{k=1}^{\infty} \left\{ A_k(a, \beta) - B_k(a, \beta) \right\} x^k \quad (22)
$$

と表すことができる. ここで,

$$
A_k(a,\beta) = \frac{\Gamma(a+k)}{\Gamma(k+\beta)\Gamma(k+1)\Gamma(a)\Gamma(a+1-\beta)} - \frac{\Gamma(a+k-\beta)}{\Gamma(k)\Gamma(k+1-\beta)\Gamma(a)\Gamma(a+1-\beta)}
$$
(23)

$$
B_k(a,\beta) = \frac{\beta \phi(\beta, x) \Gamma(a + k - \beta)}{\Gamma(k)\Gamma(k + 1 - \beta)\Gamma(a)\Gamma(a + 1 - \beta)} \tag{24}
$$

である.

 $\exists$  た,  $A_k(a, \beta)$ に対して, 次の漸化式が成り立つ(付録 A.2 参照).

$$
A_{k+1}(a,\beta) = \frac{a+k-\beta}{k(k+1-\beta)} \left\{ A_k(a,\beta) + P_k(a,\beta) \right\}
$$
\n(25)

ここで,

$$
P_k(a, \beta)
$$
  
= 
$$
\frac{\beta \{-k^2 - a(2k+1) + \beta(k+1)\} \Gamma(a+k)}{(a+k-\beta)(k+1)!\Gamma(k+1+\beta)\Gamma(a)\Gamma(a+1-\beta)}
$$
  
(26)

$$
\vec{\mathcal{A}} \cdot \vec{\mathcal{A}} \cdot \vec{\mathcal{A}} \cdot
$$

が桁落ちを回避して計算できれば,  $k \geq 2$ の  $A_k(a, \beta)$ は, 式 $(25)$ を用いて求められる. そこで,  $A_1(a, \beta)$ の桁落ちを 回避する計算法について考える. 式 (20) を用いて、変数に  $\beta$  を含むガンマ関数の部分を書き換えれば.

$$
A_1(a, \beta)
$$
  
=  $a\{G(1) + \beta H_p(1, \beta)\}\{G(a + 1) + \beta H_m(a + 1, \beta)\}$   
 $- \{G(2) + \beta H_m(2, \beta)\}\Gamma(a)$   
=  $a\{1 + \beta H_p(1, \beta)\}\{G(a + 1) + \beta H_m(a + 1, \beta)\}$   
 $- \{1 + \beta H_m(2, \beta)\}\Gamma(a)$   
=  $\beta \left[a\left\{\frac{H_p(1, \beta)}{\Gamma(a + 1 - \beta)} + H_m(a + 1, \beta)\right\} - \frac{H_m(2, \beta)}{\Gamma(a)}\right]$  (28)

が得られる.上式において,β の 0 次の項が相殺した最後 の式を用いれば,A1(a, β) は桁落ちを回避して求めること ができる. このように、除去可能な桁落ちを取り除く. た だし,上式には加減算があるので,わずかな桁落ちの可能 性はある.

式(22)の和は、要求精度で収束するまで繰り返して求め る(3.2 節と 3.3 節の場合も同様).

### **3.2 0***.***5** *≤ b ≤* **1***.***5** の計算法

式  $(8)$ , すなわち,  $n = 1$ の場合には, 式 $(15)$ は

$$
V(a, \beta, 1, x) = \sum_{k=0}^{\infty} \{ C_k(a, \beta) - D_k(a, \beta) \} x^k \qquad (29)
$$

と表すことができる. ここで,

$$
C_k(a,\beta) = \frac{\Gamma(a+k)}{k!\Gamma(k+1+\beta)\Gamma(a)\Gamma(a-\beta)}
$$

$$
-\frac{\Gamma(a+k-\beta)}{k!\Gamma(k+1-\beta)\Gamma(a-\beta)\Gamma(a)}
$$

$$
D_k(a,\beta) = \frac{\beta\phi(\beta,x)\Gamma(a+k-\beta)}{k!\Gamma(k+1-\beta)\Gamma(a-\beta)\Gamma(a)}
$$
(30)

である.

$$
\ddot{x}\dot{\uparrow}C_{k}(a,\beta) \downarrow \ddot{x}\dot{\uparrow} \downarrow \mathcal{C}, \quad \dot{\mathcal{K}}\mathcal{O} \text{,} \quad \ddot{\mathcal{H}}\mathcal{L}\dot{\mathcal{K}}\dot{\mathcal{H}}\dot{\mathcal{H}}\dot{\mathcal{H}}\dot{\mathcal{H}}\dot{\mathcal{H}}\dot{\mathcal{H}}.
$$
\n
$$
C_{k+1}(a,\beta) = \frac{a+k-\beta}{(k+1-\beta)(k+1)} \left\{ C_{k}(a,\beta) + Q_{k}(a,\beta) \right\} \tag{31}
$$

ここで,

$$
Q_k(a,\beta)
$$
  
= 
$$
\frac{(k+1)\beta \{2(1-a)+\beta-k-1\}\Gamma(a+k)}{(a+k-\beta)(k+1)!\Gamma(k+2+\beta)\Gamma(a)\Gamma(a-\beta)}
$$
  
(32)

である.したがって,

$$
C_0(a,\beta) = \frac{a-\beta}{\Gamma(1+\beta)\Gamma(a+1-\beta)} - \frac{1}{\Gamma(a)\Gamma(1-\beta)}
$$
(33)

が桁落ちなしで計算できれば, $k \geq 1$ の  $C_k(a, \beta)$  は式 (31) を用いて求められる. それで,  $C_0(a, \beta)$ の計算法について 考える.式 (20) を用いて,変数に β を含むガンマ関数の 部分を書き換えれば,

$$
C_0(a,\beta)
$$
  
=  $(a-\beta)\{G(1)+\beta H_p(1,\beta)\}\{G(a+1)+\beta H_m(a+1,\beta)\}$   

$$
-\frac{G(1)+\beta H_m(1,\beta)}{\Gamma(a)}
$$
  
=  $\beta \left[\frac{1}{\Gamma(1+\beta)}\left\{aH_m(a+1,\beta)-\frac{1}{\Gamma(a+1-\beta)}\right\}\right\}$   
+  $\frac{H_p(1,\beta)-H_m(1,\beta)}{\Gamma(a)}$  (34)

が得られる. βの 0 次の項は相殺されるため,  $C_0(a, \beta)$  は 桁落ちを回避して求めることができる.

### **3.3 1***.***5** *≤ b ≤* **2***.***5** の計算法

式 (9), すなわち,  $n = 2$ の場合には, 式 (15) は

$$
V(a, \beta, 2, x) = x^{-1-\beta} \frac{\beta}{\Gamma(a)\Gamma(1-\beta)}
$$

$$
+ \sum_{k=0}^{\infty} \left\{ E_k(a, \beta) - F_k(a, \beta) \right\} x^k \tag{35}
$$

と表すことができる. ここで,

$$
E_k(a,\beta) = \frac{\Gamma(a+k)}{k!\Gamma(k+2+\beta)\Gamma(a)\Gamma(a-1-\beta)}
$$

$$
-\frac{\Gamma(a+k-\beta)}{\Gamma(k+1-\beta)(k+1)!\Gamma(a)\Gamma(a-1-\beta)}
$$

$$
F_k(a,\beta) = \frac{\beta\phi(\beta,x)\Gamma(a+k-\beta)}{\Gamma(k+1-\beta)(k+1)!\Gamma(a)\Gamma(a-1-\beta)}
$$
(36)

である.

$$
\ddot{\boldsymbol{\pi}} \dot{\boldsymbol{\mathcal{L}}}, \ \ E_k(\boldsymbol{a}, \boldsymbol{\beta}) \ \boldsymbol{\mathcal{K}} \dot{\boldsymbol{\mathcal{M}}}\boldsymbol{\mathcal{U}} \boldsymbol{\mathcal{T}}, \ \ \ndot{\boldsymbol{\mathcal{M}}}\boldsymbol{\mathcal{O}} \check{\boldsymbol{\mathcal{M}}}\boldsymbol{\mathcal{M}}\boldsymbol{\mathcal{M}}\boldsymbol{\mathcal{M}}\boldsymbol{\mathcal{D}}.
$$

$$
E_{k+1}(a,\beta) = \frac{a+k-\beta}{(k+1-\beta)(k+2)} \left\{ E_k(a,\beta) + R_k(a,\beta) \right\}
$$
\n(37)

ただし,

$$
R_k(a, \beta)
$$
  
= 
$$
\frac{-\beta \{(k+1)^2 + (a-1)(2k+3) - (k+1)\beta\} \Gamma(a+k)}{(a+k-\beta)(k+1)!\Gamma(k+3+\beta)\Gamma(a)\Gamma(a-1-\beta)}
$$
(38)

である.したがって,

$$
E_0(a,\beta) = \frac{1}{\Gamma(2+\beta)\Gamma(a-1-\beta)} - \frac{a-1-\beta}{\Gamma(a)\Gamma(1-\beta)}
$$

$$
= \frac{(a-\beta)(a-1-\beta)}{\Gamma(2+\beta)\Gamma(a+1-\beta)} - \frac{a-1-\beta}{\Gamma(a)\Gamma(1-\beta)}
$$
(39)

が桁落ちなしで計算できれば,  $k \geq 1$ の  $E_k(a, \beta)$  は式 (37) を用いて求められる. それで,  $E_0(a, \beta)$ の計算法について 考える.式 (19) で表されるガンマ関数の逆数のテイラー 展開は r < 1 では収束は遅いので,上式の後者の式を使う. 式 $(20)$ を用いて、変数に $\beta$ を含むガンマ関数の部分を書 き換えれば,

$$
E_0(a, \beta)
$$
  
=  $(a-\beta)(a-1-\beta)\{G(2) + \beta H_p(2, \beta)\}\{G(a+1)$   
+  $\beta H_m(a+1, \beta)\}-\frac{(a-1-\beta)\{G(1) + \beta H_m(1, \beta)\}}{\Gamma(a)}$   
=  $\beta \left[\frac{1}{\Gamma(2+\beta)}\left\{a(a-1)H_m(a+1, \beta) + \frac{\beta-2a+1}{\Gamma(a+1-\beta)}\right\}\right\}$   
+  $\frac{1}{\Gamma(a)}\left\{(a-1)(H_p(2, \beta) - H_m(1, \beta)) + \frac{1}{\Gamma(1-\beta)}\right\}\right]$   
(40)

 $\delta$  が得られる.  $\beta$  の 0 次の項は相殺されるため,  $E_0(a, \beta)$  は 桁落ちを回避して求めることができる.

#### **3.4** *β* **= 0**,すなわち,*b* **=** *n* の場合での使用

上述した計算法では,式 (1) の { } の部分である  $V(a, β, n, x)$  を求めている. そのとき,  $V(a, β, n, x)$ は

$$
V(a, \beta, n, x) = \beta W(a, \beta, n, x)
$$
\n(41)

の形で表され,実際の計算では,  $W(a, \beta, n, x)$ を求めてい る.それで,βW(a, β, n, x) に π/ sin πb=Γ(b)Γ(1 − b) を掛 ければ,  $U(a, n + \beta, x)$ が求められることになる. たとえ ば,n = 0 のときには,

$$
U(a, \beta, x) = \beta W(a, \beta, 0, x) \Gamma(\beta) \Gamma(1 - \beta)
$$
  
=  $W(a, \beta, 0, x) \Gamma(1 + \beta) \Gamma(1 - \beta)$  (42)

となり,  $\beta \rightarrow 0$  とすれば,  $U(a, 0, x)$  は

$$
U(a,0,x) = W(a,0,0,x)
$$
\n(43)

として得られる. 式 (28) の  $A_1(a, \beta)$  の表式中の  $H_p(1, \beta)$ ,  $H_m(a+1,\beta)$  および  $H_m(2,\beta)$  は, 式 (21) により計算でき  $\delta \delta \delta$ ,  $\beta = 0$  であるので, そこでは, 初項のみの計算で済む  $\hbar\delta$ ,  $\beta \neq 0$ の場合と比べて能率的に計算できる. このよ うに、本方法は、βが0かどうかにかかわらず用いること ができる.

別法として、b が 1 以上の整数のときには、文献 [1] の公 式 13.1.6

$$
U(a, m+1, x) = \frac{(-1)^{m+1}}{m!\Gamma(a-m)} \left[ M(a, m+1, x) \log x + \sum_{k=0}^{\infty} \frac{(a)_k x^k}{(m+1)_k k!} \left\{ \psi(a+k) - \psi(1+k) - \psi(1+m+k) \right\} \right] + \frac{(m-1)!}{\Gamma(a)} \sum_{k=0}^{m-1} \frac{(a-m)_k x^{k-m}}{(1-m)_k k!}
$$
(44)

を使うことができる.ただし,m は 0 以上の整数である.  $\psi(x)$ はプサイ関数(ディガンマ関数)であり、4章でも 扱う.

両者の計算とも,対数の計算は 1 回,プサイ関数の計算 は3回である. 上式は、 $m \, \delta$ 0以上の整数のときに有効な 式であるので,  $U(a, n, x)$ の計算では,  $n \geq 1$ 以上で使用で き,n = 0 のときには,式 (4) を用いてから上式を使えば よい.本方法は,上で示したように,n=0 以上で使うこと ができる.

#### **3.5** 必要な **Taylor** 展開とガンマ関数の変数の負対応化

 $\vec{\mathcal{R}}$  (28), (34) と (40) から,  $G(1 \pm \beta)(=1/\Gamma(1 \pm \beta)),$  $G(2\pm\beta)(=1/\Gamma(2\pm\beta))$  および  $G(a+1-\beta)(=1/\Gamma(a+1-\beta))$  $\mathcal{O}$  $\beta = 0$  周りのテイラー展開が必要であることが分かる.

また,式 (30) と (32) において,Γ(a − β) の計算で は,引数 a − β が負になる可能性もある (式 (6) より, −0.5 < β ≤ 0.5).それで,使用するコンパイラに付 属するガンマ関数のプログラムが引数の負対応化され ていない場合には,Γ(a − β) = Γ(a + 1 − β)/(a − β) と変形して行うとよい.式 (36) と (38) においても,  $Γ(a-1-β) = Γ(a+1-β)/((a-β)(a-1-β))$  とし て計算を行うとよい.

# **4.** ガンマ関数の逆数のテイラー展開の係数の 計算方法

ガンマ関数の逆数のテイラー展開を計算するためには, 要求精度を満足する次数までの微分係数が必要となる.ガ ンマ関数の逆数のテイラー展開は,文献 [1] の数表 6.1.34 に,1/Γ(β) の β = 0 周りのテイラー展開

$$
G(\beta) = \frac{1}{\Gamma(\beta)} = \sum_{k=1}^{\infty} c_k \beta^k
$$
\n(45)

 $\mathcal{O}$ 係数が載せられている. 上式の両辺を  $\beta$  で割ると,  $1/\Gamma(1+\beta)$ の $\beta = 0$  周りのテイラー展開

$$
G(1 + \beta) = \frac{1}{\Gamma(1 + \beta)} = \sum_{k=0}^{\infty} c_{k+1} \beta^k
$$
 (46)

が得られる.この展開に限っては,ゼータ関数の ζ(2), ...,ζ(k − 1) の値を計算して求めれば,それを用いて係数  $c_k$ を定めることができる.実際に、このプログラムを作 り, 以下で述べる本論文の方法と計算時間を比較すると, 本論文の方法の方が能率的であることが分かった.

 $\pm$ た,  $G(2 + \beta)$ のテイラー展開が必要なときには, 上式 (46) に,1/(1 + β) のテイラー展開を掛け,同じベキを集 めれば得られる.

変数 r が正の実数の場合の

$$
G(r + \beta) = \frac{1}{\Gamma(r + \beta)}
$$
\n(47)

に対して、プログラムの実行時に、 $\beta = 0$  周りのテイラー 展開の係数を必要な次数まで計算できる方法を述べる.

文献 [8] には,ポリガンマ関数 [9] から,ガンマ関数  $\Gamma(r)$ に対して、必要な次数までの微分係数を求める方 法が述べられている.それを参考にすれば,ガンマ関数 の逆数  $G(r)(=1/\Gamma(r))$ に対して、ポリガンマ関数から, 必要な次数までの微分係数を求める方法に書き直すこと ができる(その文献の  $\Gamma^{(k)}(r) = \Gamma(r)D_k(r)$  の代わりに,  $G^{(k)}(r) = -G(r)D_k(r)$ を用いる). 誌面の都合で, その方 法の詳細な記述は省略するが,次数が n までの微分係数  $G^{(n)}(r)$ を計算するための乗算回数は  $(1/6)n^3 + (5/6)n - 1$ である.

次に,その方法より計算回数が少ない方法を提案する. これは、現時点で、微分係数  $G^{(n)}(r)$ を最も能率的に求め ることができる方法である.

ここで用いるポリガンマ関数  $\psi^{(n)}(r)$ は

$$
\psi^{(n)}(r) = \frac{d^n}{dx^n} \psi(r) \tag{48}
$$

と定義される.ただし、 $\psi(r)$ はプサイ関数あるいはディガ ンマ関数と呼ばれ,

$$
\psi(r) = \frac{\Gamma^{(1)}(r)}{\Gamma(r)}\tag{49}
$$

である. 式 (48) において,  $n = 1$  のとき,  $\psi^{(1)}(r)$  はトリ ガンマ関数,  $n = 2$  のとき,  $\psi^{(2)}(r)$  はテトラガンマ関数,  $n = 3$ のとき,  $\psi^{(3)}(r)$ はペンタガンマ関数, ... と呼ば れる.

式 (2) の両辺を微分すると,

$$
G^{(1)}(r) = -\frac{\Gamma^{(1)}(r)}{\Gamma(r)^2} = -\frac{\psi(r)}{\Gamma(r)} = -G(r)\psi(r) \tag{50}
$$

 $\hat{N}$ 得られる. 上式の両辺を $n \Box$  徹分すると,

$$
G^{(n+1)}(r) = -\sum_{i=0}^{n} {n \choose i} G^{(i)}(r) \psi^{(n-i)}(r) \tag{51}
$$

となる. 積の n 回微分では、ライプニッツの公式を用いて いる.  $G^{(0)}(r) = G(r)$ ,  $\psi^{(0)}(r) = \psi(r)$  である.

この式 (51) を用いる方法では、次数がnまでの微分係 数 $G^{(n)}(r)$ を計算するための乗算回数は  $(1/2)(n^2 + n)$ で 済む.

式 (21) の右辺の計算では、初項, 第 2 項, … と順次, 加えて,要求精度に収束するまで和を求めることが必要で ある.そのための具体的な計算手順を次に説明しよう.

まず,  $G(r) = 1/\Gamma(r)$  を計算し, たとえば, 配列の要素  $g(0)$ に入れる.次いで、 $\psi(r)$ を後述の方法で求め、たとえ ば,配列の要素 psi(0) に入れ,−g(0)\*psi(0) を計算し,配 列の要素 g(1) に入れる. 次に,  $\psi^{(1)}(r)$  を求め, psi(1) に入 れる.  $-g(0)$ \*psi(1)−g(1)\*psi(0)(式 (51)の n=1 の場合) を計算し,g(2) に入れる. この手順を必要なだけ続ける.

ポリガンマ関数の計算には,Bowman [10] によるプログ ラム(FORTRAN)を用いる.ただし,それを呼び出すご とに,  $\psi^{(n)}(r)$  の n が 1 だけ大きいものを出力するように 書き直している。このようにしたプログラムを用いれば, 上述の手順により,必要な次数までの微分係数を求めるこ とができる.それで,式 (21) の級数の値を要求精度で計算 することができる.

いうまでもないが、式 $(21)$ の変数  $r$ に変数  $a$ (文字通 りの変数で,いろいろな値が実行時に定められる)を含 む場合でも、その  $r$  に対応した微分係数  $G^{(1)}(r)$ ,  $G^{(2)}(r)$ ,  $G^{(3)}(r),...$ を上で説明した方法で計算できる. 式(21)の 変数 r に a を含まない場合,すなわち,定数の場合には,  $G^{(1)}(r)$ ,  $G^{(2)}(r)/2!$ ,  $G^{(3)}(r)/3!$ ,... を必要と思われる次数 まで,あらかじめ,計算しておき,プログラムのDATA 文 にしておくと能率的である.

### **5.** 適用範囲

まず,本計算法の適用範囲を求めるための基準を与えて おく. 関数  $f_k(x)$ の値の計算法が, N 回の加算

$$
f = \sum_{k=0}^{N} t_k
$$
\n<sup>(52)</sup>

によって表されるとする.tk と演算の有効桁数は一定であ  $\delta$ とし、その相対精度を  $\varepsilon$  とする. 文献 [7] と同様な考え に基づき,この場合には,基準の絶対誤差 δ を

$$
\delta = r\varepsilon \max \left\{ |f(x)|, \left| x \frac{df(x)}{dx} \right| \right\} \tag{53}
$$

と定め,この誤差以内で関数値 f(x) が求められれば十分 であると考える.r は ε の r 倍の誤差を許すことを意味す る. 式 $(52)$ により,  $f(x)$ の値を求めるとき, その絶対誤 差の絶対値の上限の近似値  $\delta_A$  は

$$
\delta_A = \varepsilon \max \left\{ \max_k(|t_k|), \max_k(|s_k|) \right\} \tag{54}
$$

として与えることができる. ここで, sk は加算の中間結果 k

$$
s_k = \sum_{i=0}^{k} t_i \quad (k = 0, 1, 2, \cdots, N)
$$
 (55)

である.  $s_N$  は関数値 f になる. 本論文では,  $\delta_A < \delta$ すな わち

$$
\frac{\max\left\{\max(k)|t_k|\right\}, \max(k)|s_k|\right\}}{\max\left\{|f(x)|, \left|x\frac{df(x)}{dx}\right|\right\}} < r \tag{56}
$$

が満たされるならば,「関数値が基準誤差以内で得られる」 ということにする.

式 (22) の計算について考察しよう.  $A_1(a, \beta)$  は,  $\beta$  が 小さいときには,そのまま式 (27) を計算すれば,大きな 桁落ちを起こす.それで,そこでは,式 (28) により計算 すれば,桁落ちは回避される(除去可能な桁落ちは取り除 くことができる).ただし、その式での3つの加減算,式  $(22)$  での  $A_1(a, \beta)$  と  $B_1(a, \beta)$  の減算,  $k \geq 2$  での和の計 算 $(A_k(a, \beta) \succeq B_k(a, \beta)$ の減算とその結果に  $x^k$ を掛けた ものの和),式 (25) での Ak(a, β) と Pk(a, β) の加算などに おいて,わずかな桁落ちの可能性はある.

テイラー展開により,関数値を計算する場合,たとえば,  $\sin x$ の場合には、そのテイラー級数は、 $x$ が大きいときに は途中の項の絶対値が大きくなり,その後,減少し収束す る.そのとき,大きいものから小さいものを作り出す計算 があるので,桁落ちが起こり,良い精度で関数値を得るこ とができない.本計算法の場合にも、それと同様なことが 起こる. 式 (29) と (35) についても同様である.

また、 $x$  が小さくても、 $a$  が大きくなると、同様に途中 の項が大きくなり、その後、減衰する. それで、そのとき には,桁落ちが起き,良い精度で関数値を求めることがで きない.

本論文では,加減算において多少の桁落ちが起っても, 前述の基準誤差以内で関数値が求められればよいと考え る.式 (52) の形にするため,式 (22) の場合には,

$$
V(a,\beta,0,x) = \frac{\beta}{\Gamma(\beta+1)\Gamma(a+1-\beta)}
$$

$$
+ \sum_{k=1}^{\infty} \left\{ A_k(a,\beta)x^k - B_k(a,\beta)x^k \right\}
$$
(57)

の形として計算する. ただし,  $A_1(a, \beta)$ については,

$$
A_1(a, \beta)
$$
  
= 
$$
\frac{\beta a H_p(1, \beta)}{\Gamma(a+1-\beta)} + \beta a H_m(a+1, \beta) - \frac{\beta H_m(2, \beta)}{\Gamma(a)}
$$
(58)

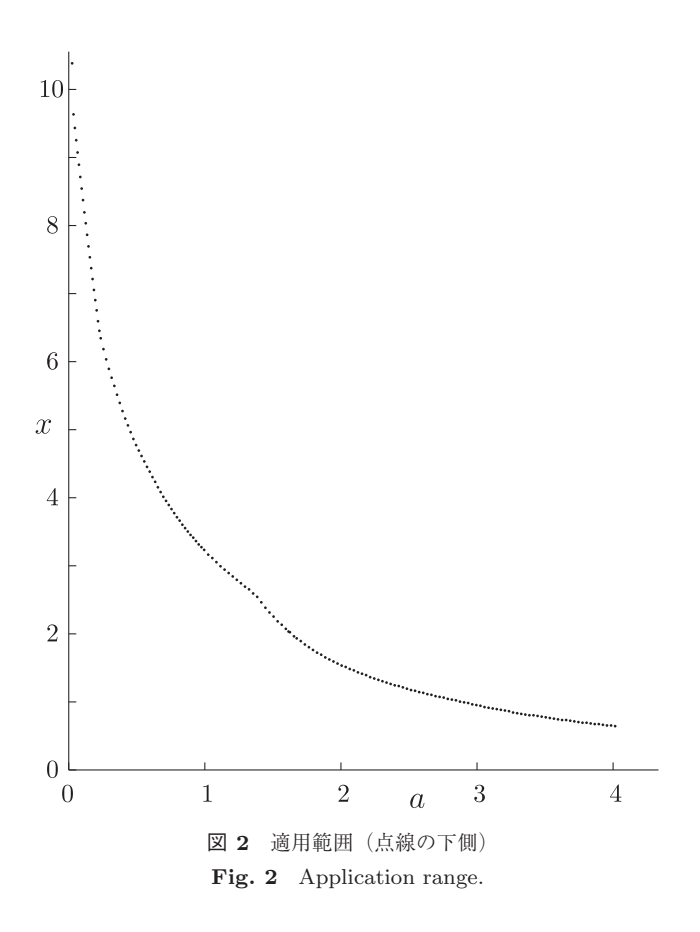

として計算を行う. 式 (29) と (35) についても同様にして 行う.このようにして,計算の途中で起こる桁落ちを考慮 に入れ,計算法の適用範囲を求めている.

本計算法では,文献 [7] の場合と比べ,演算回数が多い ので、式 (56) の r を 10<sup>2</sup> とする. これは、10 進 2 桁程度 の桁落ちを許容することを意味する.

図 2 には, 0.01 から 0.01 刻みで4 までの a に対して, x を 0.01 から 0.01 刻みで 20 まで変えたとき,式 (56) を満た さなくなった初めての x を点で示している. ただし, その つど,b を 0.1,0.001,0.1,0.3,0.51,0.7,1,1.001,1.1, 1.3,1.499,1.7,2,2.001,2.1,2.3,2.499 と変えたとき の誤差の最大値を用いている.この点線の下側が,「関数値 が基準誤差以内で得られる」領域であり,本方法の適用範 囲である.ここでは,丸め誤差を無視しているが,実際の 計算では丸め誤差があるので,基準誤差より誤差は少し大 きくなると考えられる.4 倍精度で計算したものとの比較 により,この点線の下側の領域では,実際の倍精度演算の 結果は $10^{-12}$ の精度より高いことを確認した。また、 $a$ が 1 から 3 までの適用範囲内での平均の精度は 1.99 × 10<sup>−</sup><sup>14</sup> であった(計算した a,b と x の値は図 2 と同じ).

### **6.** おわりに

 $a > 0$ ,  $b > 0$  で,  $x(> 0)$  が小さい場合のクンマー関数  $U(a, b, x)$ の新しい数値計算法を述べた.ただし、 $a \nmid x$ の 適用範囲を図 2 に示した. 式(1) で定義される  $U(a, b, x)$ 

は,b が整数のときには,{ } の前半部分と後半部分が同じ になる.b が整数に近いときには,その前半部分と後半部 分の減算で桁落ちが起こる.それで,ガンマ関数の逆数の テイラー展開を用いることにより,除去可能な桁落ちを取 り除いた.プログラムの実行時に,ガンマ関数の逆数に対 して,必要な次数までの微分係数を能率的に計算できる方 法を提案した.

#### 参考文献

- [1] Abramowitz, M. and Stegun, I.A.: *Handbook of Mathematical Functions*, pp.504–515, Dover Publications (1972).
- [2] Olver, F.W.J., Lozier, D.W., Boisvert, R.F. and Clark, C.W.: *NIST Handbook of Mathematical Functions*, pp.321–334, Cambridge University Press (2010).
- [3] Temme, N.M.: *Special Functions, An Introduction to the Classical Functions of Mathematical Physics*, pp.171–177, John Wiley & Sons (1996).
- [4] Arscott, F.M. and Darai, A.: Curvilinear Co-ordinates Systems in which the Helmholtz Equation Separates, *IMA Journal of Applied Mathematics*, Vol.27, pp.33–70 (1981).
- [5] Gil, A., Segura, J. and Temme, N.M.: Computing the Kummer function  $U(a, b, z)$  for small values of the arguments, Applied Mathematics and Computation, Vol.271, pp.532–539 (2015).
- [6] 吉田年雄,奥居 哲:漸化式を用いるクンマー関数  $U(a, b, x)$ の数値計算法と打ち切り誤差,情報処理学会論 文誌, Vol.61, No.6, pp.1125-1133 (2020)
- [7] 吉田年雄,二宮市三:x が小さい場合のベッセル関数  $Y_{\nu}(x)$  の数値計算, 情報処理学会論文誌, Vol.23, No.3, pp.296–303 (1982).
- [8] Erlandson, E.: Computing Derivatives of the Gamma Function (2016), available from  $\langle$ http://erikerlandson. github.io/blog/2016/06/15/computing-derivatives-ofthe-gamma-function $\langle \rangle$ .
- [9] Abramowitz, M. and Stegun, I.A.: *Handbook of Mathematical Functions*, pp.258–260, Dover Publications (1972).
- [10] Bowman, K.O.: Computation of the Polygamma Functions, Communications in Statistics - Simulation and Computation, Vol.13, pp.409–415 (1984).

### 付 録

## **A.1 (***n, a***) = (0***,* **0)** <sup>と</sup> **(***n, a***) = (2***,* **1)** のと き,桁落ちが起こらないことの説明

式 (22) に着目しよう. 式 (25), (26) と (28) より,  $A_k(a, \beta)$ はβを含む. 式 (24) の  $B_k(a, \beta)$  もβを含む. それで, 式 (22) は,

$$
V(a,\beta,0,x)=\frac{\beta}{\Gamma(\beta+1)\Gamma(a+1-\beta)}+\frac{\beta Y_0(a,\beta,x)}{\Gamma(a)}
$$

の形で表される.上式に π/ sin(πβ)=Γ(β)Γ(1 − β) を掛け た式において,a = 0 と置くと,

$$
U(0, \beta, x) = 1 \tag{A.1}
$$

が得られる.このときには,桁落ちは起こらない. 次に,式 (35) に着目する. 上と同様に,

$$
V(a, \beta, 2, x) = x^{-1-\beta} \frac{\beta}{\Gamma(a)\Gamma(1-\beta)} + \frac{\beta Y_2(a, \beta, x)}{\Gamma(a-1-\beta)}
$$

の形として表される.上式に π/ sin(π(2 + β))=Γ(2 +  $β)Γ(1 - β)/(β(1 + β))$  を掛けた式において,  $a = 1$  と 置き,  $\beta \rightarrow 0$  とすると,

$$
U(1,2,x) = x^{-1}
$$
 (A.2)

が得られる.このときには,桁落ちは起こらない.

# **A.2** 漸化式 **(25)** の導出

$$
A_{k+1}(a, \beta) = T_k(a, \beta) \{ A_k(a, \beta) + P_k(a, \beta) \}
$$
 (A.3)

において,  $T_k(a, \beta)$  と  $P_k(a, \beta)$  を決めればよい. まず,  $A_k(a, \beta)$ の表式 $(\vec{\mathcal{K}} (23))$ 右辺の後ろの項に  $T_k(a, \beta)$ を掛 けたものが  $A_{k+1}(a, \beta)$  の表式 (式 (23) で,  $k \to k+1$ ) の 右辺の後ろの項と同じになるように  $T_k(a, \beta)$ を決める. そ のとき,Pk(a, β) <sup>は</sup> <sup>A</sup><sup>k</sup>+1(a, β) の右辺の前の項を <sup>T</sup>k(a, β) で割ったものから Ak(a, β) の右辺の前の項を引いたものと して得られる.

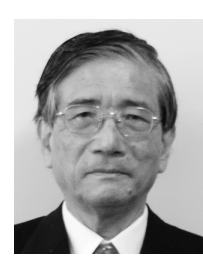

### 吉田 年雄 (正会員)

1944 年生.1968 年慶應義塾大学工学 部電気工学科卒業.1973 年名古屋大 学大学院工学研究科博士課程単位取得 満期退学.工学博士.同年名古屋大学 助手.1985 年同講師.1986 年中部大 学助教授.1990 年同教授.2005 年同

情報科学研究所長(~2014 年 3 月).2015 年同名誉教授.

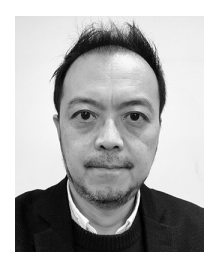

### 奥居 哲

1967 年生.1995 年筑波大学大学院博 士課程工学研究科電子・情報工学専攻 修了.博士(工学).1996 年三重大学 工学部情報工学科助手.1999 年同講 師.2001 年中部大学工学部情報工学 科准教授.オートマトン,単一化,書

換え系,関数論理型言語に関する研究に従事.

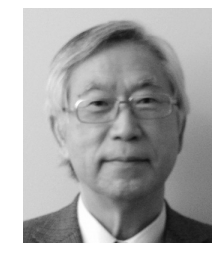

# 足達 義則 (正会員)

1953 年生.1976 年名古屋大学理学部 数学科卒業.工学博士(東北大学). 同年名古屋工業大学助手.1988 年中 部大学講師.1990 年同助教授.1996 年同教授.2018 年同経営情報学部長. 2020 年同学長補佐・図書館長.